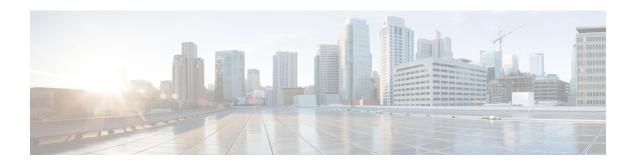

## **About Cisco FXOS MIB Files**

This chapter includes the following sections:

- Cisco FXOS MIB Files, on page 1
- Downloading Cisco FXOS MIB Files from Cisco.com, on page 2
- Cisco FXOS Faults, on page 2
- Use Cases for Cisco FXOS MIBs, on page 4
- Types of MIBs, on page 8
- Cisco Extensions to the IF-MIB, on page 8
- History for FXOS MIBs, on page 9

### **Cisco FXOS MIB Files**

FXOS MIB files are a set of objects that are private extensions to the IETF standard MIB II. MIB II is documented in RFC 1213, *Management Information Base for Network Management of TCP/IP-based Internets: MIB-II*. Portions of MIB-II have been updated since RFC 1213. See the IETF website <a href="http://www.ietf.org">http://www.ietf.org</a> for the latest updates to this MIB.

If your NMS cannot get requested information from FXOS, then the MIB that allows that specific data collection might be missing. Typically, if an NMS cannot retrieve a particular MIB variable, either the NMS does not recognize that MIB variable, or the agent does not support the MIB variable. If the NMS does not recognize a specific MIB variable, you might need to load the MIB into the NMS, usually with a MIB compiler. For example, you might need to load the Cisco FXOS private MIB or the supported RFC MIB into the NMS to execute the required data collection. If the agent does not support a specific MIB variable, you must find out what version of system software you are running. Different software releases support different MIBs.

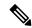

Note

Cisco and IETF MIBs are updated frequently. You should download and install the latest FXOS MIBs from Cisco.com whenever you upgrade the FXOS software. Unique versions of the FXOS MIBs are generated for each software release and are posted with the release.

## **Downloading Cisco FXOS MIB Files from Cisco.com**

### Before you begin

Cisco FXOS MIBs are generated for each software release and are posted with the release.

#### **Procedure**

**Step 1** Open a browser and go to the following URL:

https://software.cisco.com/download/navigator.html?mdfid=286291275&flowid=79503

Step 2 In the lower-right list, select your Security Appliance series: **Firepower 9000 Series** or **Firepower 4100 Series**.

The lower-right list changes to show the available models for the selected series.

**Step 3** Select your Security Appliance model from the list.

The Download Software page lists available categories of software for your security appliance.

- Step 4 In the Select a Software Type list, select Firepower Extensible Operating System.
- Step 5 Select your software version from the menu on the left and then click **Download** for the MIBS zip for Firepower FX-OS image item.

### **Cisco FXOS Faults**

A fault is a mutable object that is managed by the FXOS. Each fault represents a failure or an alarm threshold that has been raised. During the life cycle of a fault, it can change from one state or severity to another.

Each fault includes information about the operational state of the affected object at the time the fault was raised. If the fault is transitional and the failure is resolved, then the object transitions to a functional state.

A fault remains in FXOS until the fault is cleared and deleted according to the settings in the fault collection policy.

The following table lists the FXOS traps included in the CISCO-FIREPOWER-NOTIFS-MIB.

#### Table 1: CISCO-FIREPOWER-NOTIFS-MIB Traps

| Тгар                                                                         | Description                                                         |
|------------------------------------------------------------------------------|---------------------------------------------------------------------|
| cfprFaultActiveNotif The OID for this SNMP trap is .1.3.6.1.4.1.9.9.826.0.1. | This notification is generated by FXOS whenever a fault is raised.  |
| cfprFaultClearNotif The OID for this SNMP trap is .1.3.6.1.4.1.9.9.826.0.2.  | This notification is generated by FXOS whenever a fault is cleared. |

All FXOS faults are available with SNMP using the cfprFaultInstTable table and the CISCO-FIREPOWER-FAULT-MIB. The table contains one entry for every fault instance. Each entry has variables to indicate the nature of a problem, such as its severity and type. The same object is used to model all FXOS fault types, including equipment problems, FSM failures, configuration or environmental issues, and connectivity issues. The cfprFaultInstTable table includes all active faults (those that have been raised and need user attention), and all faults that have been cleared but not yet deleted because of the retention interval.

The **cfprFaultInstTable** table contains cfprFaultInstEntry objects that can be queried through the XML API.Chassis Manager

The following table describes the attributes exposed by the cfprFaultInstTable.

#### Table 2: cfprFaultInstEntry Attritubes

| Attribute                       | Description                                                                                                    |
|---------------------------------|----------------------------------------------------------------------------------------------------|
| Fault Instance ID (Table Index) | A unique integer that identifies the fault.                                                                                                    |
| Affected Object DN              | The distinguished name of the mutable object that has the fault.                                                                                                    |
| Affected Object OID             | The Object identifier (OID) of the mutable object that has the fault.                                                                                                    |
| Creation Time                   | The time that the fault was created, depicted in UTC format.                                                                                                    |
| Last Modification               | The time when any of the attributes were modified.                                                                                                    |
| Code                            | A code that provides information specific to the nature of the fault.                                                                                                    |
| Туре                            | The fault type.                                                                                                    |
| Cause                           | The probable cause of the fault.                                                                                                    |
| Severity                        | The severity of the fault. Fault severity transitions throughout the lifecyle of the fault, so several different fault severities can be reported during the lifecyle of a fault. These include: |
|                                 | Original severity reported when the fault was first detected                                                                                                    |
|                                 | Current severity reported for the fault                                                                                                    |
|                                 | • Previous severity reported for the fault                                                                                                    |
|                                 | Highest severity reported for the fault                                                                                                    |
| Occurrence                      | The number of times that a fault has occurred since it was created.                                                                                                    |
| Description                     | A human readable string that contains all information related to the fault.                                                                                                    |

FXOS sends a cfprFaultActiveNotif event notification whenever a fault is raised. There is one exception to this rule: FXOS does not send event notifications for FSM faults. The trap variables indicate the nature of the problem, including the fault type. FXOS sends a cfprFaultClearNotif event notification whenever a fault has been cleared. A fault is cleared when the underlying issue has been resolved.

The cfprFaultActiveNotif and cfprFaultClearNotif traps are defined in the CISCO-FIREPOWER-NOTIFS-MIB. All faults can be polled using SNMP GET operations on the cfprFaultInstTable, which is defined in the CISCO-FIREPOWER-FAULT-MIB.

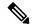

Note

The Data Management Engine (DME) generates the OID values dynamically. Due to this default behaviour, some of the OIDs in SNMP MIBs change after a reboot.

An example of SNMP OID values, before and after a reboot, from FP 9300:

#### Before reboot

```
cfprEtherFtwPortPairOperMode.31623 .1.3.6.1.4.1.9.9.826.1.21.33.1.22.31623 CISCO-FIREPOWER-ETHER-MIB cfprEtherFtwPortPairOperMode.31625 .1.3.6.1.4.1.9.9.826.1.21.33.1.22.31625 CISCO-FIREPOWER-ETHER-MIB
```

#### After reboot

```
cfprEtherFtwPortPairOperMode.31623 .1.3.6.1.4.1.9.9.826.1.21.33.1.22.31625 CISCO-FIREPOWER-ETHER-MIB cfprEtherFtwPortPairOperMode.31625 .1.3.6.1.4.1.9.9.826.1.21.33.1.22.31627 CISCO-FIREPOWER-ETHER-MIB
```

For more details about FXOS faults, see Cisco FXOS Faults and Error Messages.

### **Use Cases for Cisco FXOS MIBs**

Common use cases for Cisco FXOS MIBs are described below.

### **Receiving Fault Event Notifications**

If you want to use SNMP traps for fault event notification in your NMS, you must first load the prerequisite MIBs (see Prerequisite MIBs), then load the MIBs listed below.

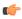

**Important** 

You should load the MIBs in the order listed to eliminate most of the load-order issues.

- CISCO-FIREPOWER-MIB.my
- CISCO-FIREPOWER-TC-MIB.my
- CISCO-FIREPOWER-FAULT-MIB.my
- CISCO-FIREPOWER-NOTIFS-MIB.my

The following table describes the traps included in the CISCO-FIREPOWER-NOTIFS-MIB.

#### Table 3: CISCO-FIREPOWER-NOTIFS-MIB Traps

| Тгар                                                                                         | Description                                                         |
|----------------------------------------------------------------------------------------------|---------------------------------------------------------------------|
| cfprFaultActiveNotif The OID that corresponds to this SNMP trap is .1.3.6.1.4.1.9.9.826.0.1. | This notification is generated by FXOS whenever a fault is raised.  |
| cfprFaultClearNotif The OID that corresponds to this SNMP trap is .1.3.6.1.4.1.9.9.826.0.2.  | This notification is generated by FXOS whenever a fault is cleared. |

### **Gathering Inventory Information**

FXOS MIBs can be used to gather information about the compute equipment in your Firepower 4100/9300 chassis. Inventory information includes data such as security modules, serial numbers, DIMMs, and other intelligence related to system equipment.

See Purpose of the Cisco FXOS MIBs, to learn more about which MIBs you need to add to your NMS to collect the inventory data that interests you.

### **Gathering Statistics**

If you want to use SNMP as a way to gather statistics, use the table below as a guide to which MIBs to load and which tables in each MIB to query.

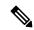

Note

The table lists the statistics most commonly monitored in FXOS, but it does not contain an exhaustive list of all statistics that can be monitored. To gather statistics beyond those listed below, refer to Purpose of the Cisco FXOS MIBs, review the content of the various packages, and download the additional MIB files necessary to meet your specific needs.

Table 4: MIBs to Use for Gathering Statistics

| Statistics Type      | MIB that Gathers the Statistic                                                                             | Statistics Table Name and Objects in SNMP                                                                                                    |
|----------------------|----------------------------------------------------------------------------------------------------|----------------------------------------------------------------------------------------------------|
| Ethernet             | CISCO-FIREPOWER-ETHER-MIB .1.3.6.1.4.1.9.9.826.1.21 is the parent                                          | cfprEtherPauseStatsTable—Packet pause stats                                                                                                    |
|                      | OID where the key statistics reside.                                                                       | cfprEtherLossStatsTable—Packet loss stats                                                                                                    |
|                      |                                                                                                    | cfprEtherErrStatsTable—Packet error stats                                                                                                    |
|                      |                                                                                                    | cfprEtherTxStatsTable—Packet<br>transmission stats                                                                                                    |
|                      |                                                                                                    | Objects in cfprEtherTxStatsTable—cfprApEtherTxStatsEntry, cfprApEtherTxStatsInstanceId, cfprApEtherTxStatsJumboPackets, cfprApEtherTxStatsMulticastPackets, cfprApEtherTxStatsSuspect, cfprApEtherTxStatsThresholded, cfprApEtherTxStatsTimeCollected, cfprApEtherTxStatsTotalBytes, cfprApEtherTxStatsTotalPackets, cfprApEtherTxStatsTotalPackets, cfprApEtherTxStatsUnicastPackets, cfprApEtherTxStatsUpdate, cfprApEtherTxStatsBroadcastPackets, cfprApEtherTxStatsIntervals |
|                      |                                                                                                    | cfprEtherRxStatsTable—Packet reception stats                                                                                                    |
| Adapter              | CISCO-FIREPOWER-ADAPTOR-MIB                                                                                | cfpr Adaptor Eth Port By Size Large Stats Table                                                                                                    |
|                      | .1.3.6.1.4.1.9.9.826.1.3 is the parent                                                                     | cfpr Adaptor Eth Port By Size Small Stats Table                                                                                                    |
|                      | OID where the key statistics reside.                                                                       | cfprAdaptorEthPortStatsTable                                                                                                    |
|                      |                                                                                                    | cfprAdaptorEthPortOutsizedStatsTable                                                                                                    |
|                      |                                                                                                    | cfprAdaptorEthPortMcastStatsTable                                                                                                    |
| Blade and rack level | CISCO-FIREPOWER-COMPUTE-MIB                                                                                | cfprComputeMbPowerStatsTable—Provides                                                                                                    |
|                      | .1.3.6.1.4.1.9.9.826.1.12 is the parent OID where the key statistics reside.                               | all motherboard power statistics for every security module.                                                                                                    |
|                      |                                                                                                    | <b>cfprComputeMbTempStatsTable</b> —Provides all motherboard temperature statistics for every security module.                                                                                                    |
| Processor            | CISCO-FIREPOWER-PROCESSOR-MIB .1.3.6.1.4.1.9.9.826.1.66 is the parent OID where the key statistics reside. | <b>cfprProcessorEnvStatsTable</b> —Provides all CPU power and temperature statistics for every CPU socket.                                                                                                    |

| Statistics Type        | MIB that Gathers the Statistic                                                           | Statistics Table Name and Objects in SNMP                                                                                                    |
|------------------------|------------------------------------------------------------------------------------------|----------------------------------------------------------------------------------------------------|
| Equipment              | CISCO-FIREPOWER-EQUIPMENT-MIB .1.3.6.1.4.1.9.9.826.1.20 is the parent                    | cfprEquipmentFanStatsTable—Provides all statistics for every physical fan.                                                                                                    |
|                        | OID where the key statistics reside.                                                     | <b>cfprEquipmentFanModuleStatsTable</b> —Provides all fan module temperature statistics for every fan module.                                                                                      |
|                        |                                                                                          | <b>cfprEquipmentChassisStatsTable</b> —Provides all chassis level temperature statistics.                                                                                                    |
|                        |                                                                                          | <b>cfprEquipmentPsuStatsTable</b> —Provides all chassis level power and temperature statistics for every power supply.                                                                             |
|                        |                                                                                          | <b>cfprEquipmentIOCardStatsTable</b> —Provides all chassis level power and temperature statistics for the fabric interconnect.                                                                     |
| Memory statistics      | CISCO-FIREPOWER-MEMORY-MIB                                                               | cfprMemoryUnitEnvStatsTable—Provides                                                                                                    |
|                        | .1.3.6.1.4.1.9.9.826.1.50 is the parent OID where the key statistics reside.             | all memory DIMM temperature statistics for every memory module.                                                                                                    |
| Switching statistics   | CISCO-FIREPOWER-SW-MIB                                                                   | cfprSwEnvStatsTable—Provides                                                                                                    |
|                        | .1.3.6.1.4.1.9.9.826.1.75 is the parent OID where the key statistics reside.             | configuration and status information on the switch configuration.                                                                                                    |
| <b>Security Module</b> | CISCO-FIREPOWER-SM-MIB                                                                   | cfprSmMonitorTable—Provides disk,                                                                                                    |
| statistics             | .1.3.6.1.4.1.9.9.826.1.71 is the parent OID where key security-module statistics reside. | CPU, and memory utilization statistics for each security module.                                                                                                    |
| Storage statistics     | CISCO-FIREPOWER-STORAGE-MIB                                                              | cfprStorageItemTable—Provides                                                                                                    |
|                        | .1.3.6.1.4.1.9.9.826.1.74.20 is the parent OID where storage statistics reside.          | storage element statistics.                                                                                                    |
| Interface statistics   | IF-MIB                                                                                   | ifTable—Provides a list of interface                                                                                                    |
|                        | 1.3.6.1.2.1.2.2.1 is the parent OID where the interface statistics reside.               | entries. An entry contains management information applicable to a particular interface. It includes <b>ifInDiscards</b> , <b>ifInErrors</b> , <b>ifOutDiscards</b> , <b>ifOutErrors</b> and so on. |
| Process statistics     | CISCO-PROCESS-MIB                                                                        | cpmCPUTotalTable contains                                                                                                    |
|                        | 1.3.6.1.4.1.9.9.109 is the parent OID where the process statistics reside.               | cpmCPUTotalEntry which provides overall information about the CPU load. Entries in this table come and go as CPUs are added and removed from the system.                                           |
|                        |                                                                                          | Į                                                                                                    |

| Statistics Type   | MIB that Gathers the Statistic                                                                                          | Statistics Table Name and Objects in SNMP                                                      |
|-------------------|----------------------------------------------------------------------------------------------------|------------------------------------------------------------------------------------------------|
| System statistics | CISCO-SYSTEM-EXT-MIB 1.3.6.1.4.1.9.9.305 is the parent OID where the CPU availability and bandwidth information resides | <b>cseSysCPUUtilization</b> —Provides the average utilization of CPU on the active supervisor. |

#### **Configuring snmpwalk Retry and Timeout Values**

When you use snmpwalk to gather metrics of the device in bulk, you might experience long waiting hours. There is a default timeout, where the command waits for a response from device. You can change this default timeout and retry values:

```
$ time snmpwalk -v2c -c cisco123 -r 1 -t 5 <IP Address> system
```

Here, -r 1 and -t 5 indicates retry for one time and timeout of 5 seconds respectively. Thus, a total timeout of 10 seconds is configured.

## Types of MIBs

Chassis Management is based on the XML over HTTP model, which provides a rich data model to configure and monitor the system. This model includes polices, service profiles, configuration and monitoring data, and statistics.

To simplify the integration of FXOS with SNMP-based NMS, FXOS exposes the model through SNMP. The entire FXOS data model is exposed through the read-only Cisco FXOS MIBs. All objects that can be retrieved through the FXOS XML API can also be retrieved through FXOS MIBs.

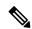

Note

Each release maintains complete coverage of the XML API model through private MIBs.

### **Cisco Extensions to the IF-MIB**

The IF-MIB supports basic management status and control of interfaces and sublayers within a network switch. Multiple standard and Cisco-specific MIBs use ifIndex from the IF-MIB to extend management for specific interface types. Cisco MIBs also enhance the two interface notifications, linkUp and linkDown, from the IF-MIB to provide a clearer indication of the reason for these notifications. Cisco MIBs add two varbinds to linkUp and linkDown as shown in the following table.

Table 5: Varbinds Added to IF-MIB Notifications

| Notification | Varbinds Added |
|--------------|----------------|
| linkUp       | ifDescr        |
| linkDown     | ifDescr        |

See the *Cisco FXOS Chassis Manager Configuration Guide* for details about enabling link notifications that use these additional varbinds.

# **History for FXOS MIBs**

| Feature            | Version        | Details                                                                            |
|--------------------|----------------|------------------------------------------------------------------------------------|
| Process Statistics | _ <del>-</del> | The MIB that is used to provide CPU load, namely, CISCO-PROCESS-MIB is deprecated. |

History for FXOS MIBs